## Evaluation criterium 19: Deployment<br>All of the programming-artefacts in

Evaluation criterium 19: Dep<br>
All of the programming-artefacts in<br>
dbt are plain text files dbt supports<br>
github, gitlab, bitbucket, Azure<br>
DevOps etc. github, gitlab, bitbucket, Azure Evaluation criterium 19: De<br>
All of the programming-artefacts in<br>
dbt are plain text files dbt supports<br>
github, gitlab, bitbucket, Azure<br>
DevOps etc.<br>
deployment follows the git workflow

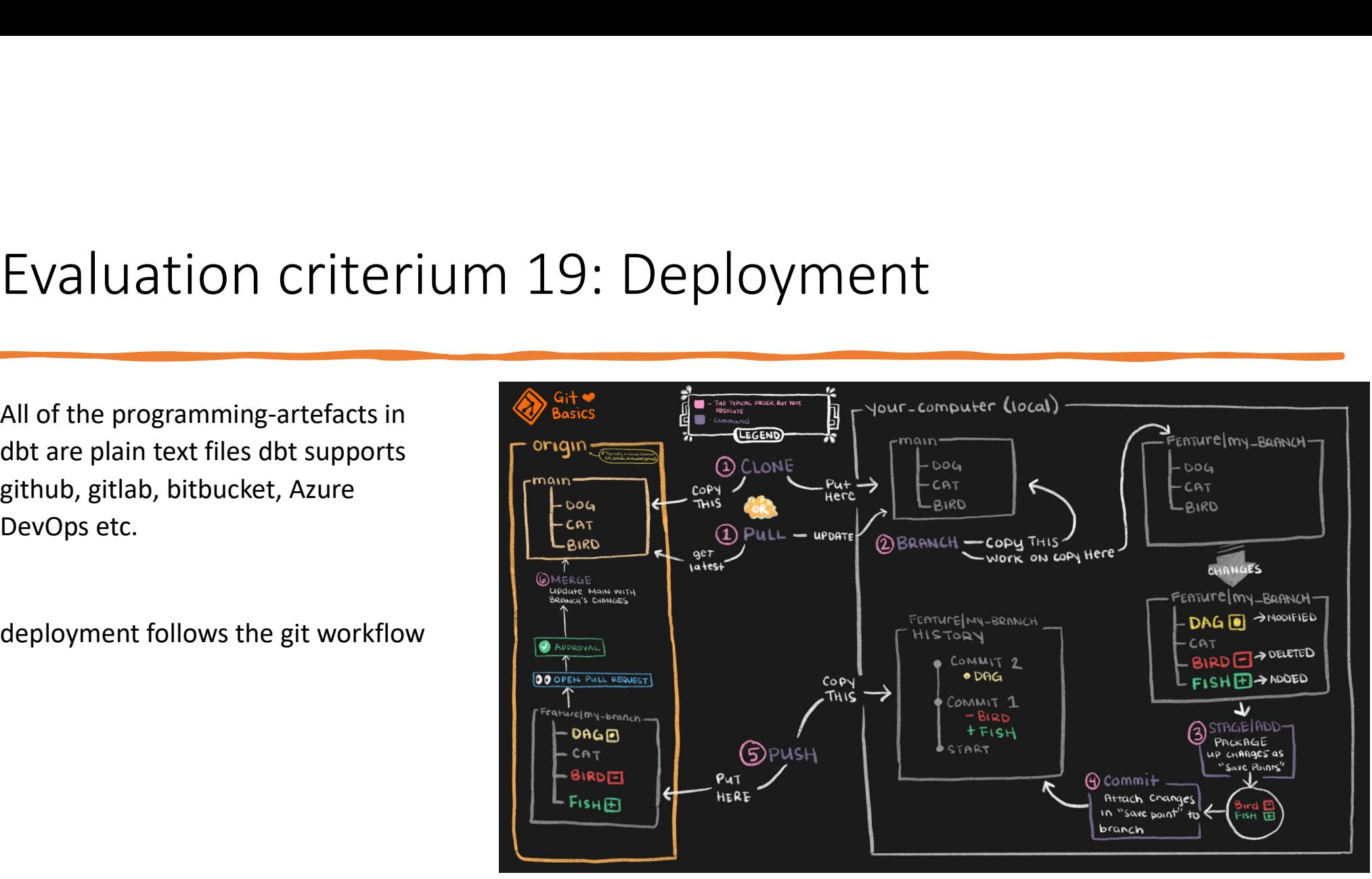

https://www.getdbt.com/analytics-engineering/transformation/git-workflow/